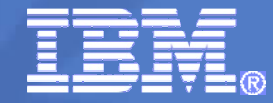

### **RACF® z/OS® V1R12 UpdateGENLOAD Performance**

# **Kentucky/Ohio/Indiana RACF Users GroupSouthern California RACF Users Group**

**October 2010**

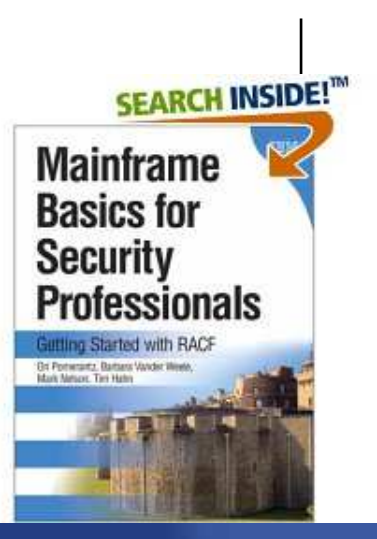

Mark Nelson, CISSP®, CSSLP®

z/OS® Security Server (RACF) Design and Development

IBM Poughkeepsie

markan@us.ibm.com

© 2010 IBM Corporation

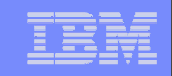

## **Trademarks**

IBM, the IBM logo, and ibm.com are trademarks or registered trademarks of International Business Machines Corporation in the United States, other countries, or both. If these and other IBM trademarked terms are marked on their first occurrence in this information with a trademark symbol ( $\odot$  or  $TM$ ), these symbols indicate U.S. registered or common law trademarks owned by IBM at the time this information was published. Such trademarks may also be registered or common law trademarks in other countries. A current list of IBM trademarks is available on the Web at "Copyright and trademark information" at www.ibm.com/legal/copytrade.shtml

Java and all Java-based trademarks are trademarks of Sun Microsystems, Inc. in theUnited States, other countries, or both.

UNIX is a registered trademark of The Open Group in the United States and other countries.

Other company, product, or service names may be trademarks or service marks of others.

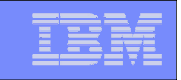

- **RACF caches up to 4 sets of generic profile names per address space to**   $\mathcal{L}_{\mathcal{A}}$ **speed up authorization checks for resources which are covered by generic profiles.** 
	- Known as **GATE**<sup>s</sup> (**G**eneric **A**nchor **T**able **E**ntries).
	- ▶ One per data set HLQ or general resource class that is neither SETROPTS RACLISTed, RACLISTed using RACROUTE REQUEST=LIST,GLOBAL=YES, or SETROPTS GENLISTed
- $\mathcal{L}_{\mathcal{A}}$  **If an address space uses more than 4 sets of profiles RACF discards the least recently used list of generic profiles**
- г **If a deleted HLQ or class is referenced, the list is built again, which can result in thrashing**
- $\mathcal{L}_{\mathcal{A}}$  **Prior to V1R12 what could you do?** 
	- Split the RACF database
	- Physically rename data sets to reduce the number of generic profiles under a single HLQ
	- **College** Doing an analysis of the existing generic profiles to try to reduce their numbers
	- Implementing a RACF Naming Convention Table

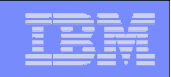

- **With V1R12, you can configure the number of sets of profiles!**
	- Specified using the RACF SET command
	- ▶ Can be set system wide or by job name
	- ▶ Minimum: 4; Maximum: 99
	- A new TRACE operand has been added to the SET command to<br>east use data about the coobing of generic profiles to easiet IBM capture data about the caching of generic profiles to assist IBMsupport in diagnosing problems.

## **RACF has reorganized the way that GATEs are processed:**

- ▶ Now in 64-bit storage (instead of ELSQA)
- ▶ No longer searched linearly

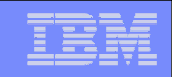

#### **The SET Command:**

SET …

```
[ GENERICANCHOR( 
{SYSTEM | JOBNAME(jobname ...) } 
\{COUNT(number) | RESET \})]
```
- **SYSTEM** increases the number of generic profile caches system<br>wide fer all jobs which do not have an exertiding value wide, for all jobs which do not have an overriding value
- **JOBNAME i**ncreases the number of generic profile caches for all jobs which match the value specified. "\*" may be used as a "don't care" character at the end
- Additional tracing can be activated using this SET command: **SET … [ TRACE ( …{ GENERICANCHOR...} )**

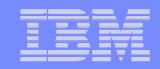

#### **The SET LIST Command shows the status:**

 RACFR12 IRRH005I (@) RACF SUBSYSTEM INFORMATION:TRACE OPTIONS - IMAGE - NOAPPC - SYSTEMSSL<br>- RAGROUTER - RACROUTE 2 5 9- NOCALLABLE<br>TARDOAIIAD - NOPDCALLABLE<br>NODATABAGE - NODATABASE<br>CENERICANO - **GENERICANCHOR (or NOGENERICANCHOR)** ... PASSWORD SYNCHRONIZATION IS \*NOT\* ALLOWED AUTOMATIC DIRECTION OF APPLICATION UPDATES IS \*NOT\*ALLOWED **GENERICANCHOR: SYSTEM: COUNT(nn) JOBNAME: job1 COUNT(nn)job2\* COUNT(nn)**

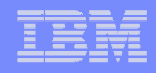

- **ICHEINTY macro now supports returning multiple generic profile names:**
	- ▶ New keyword: INDEX=MULTIPLE
	- Must come from the same L1 index block
	- Must have the same HLQ or class name
	- Returned in a workarea that is provided by the caller which must<br>he at least 4K in size be at least 4K in size
		- Each profile that is returned is prefixed with a one-byte length